#### **AutoCAD Crack With License Code [Win/Mac] [2022-Latest]**

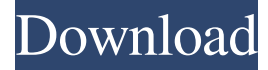

### **AutoCAD Crack With Key X64**

Today, Autodesk's AutoCAD software is a comprehensive suite that has become the industry standard for electronic CAD. It is marketed in more than 60 countries for a wide range of users including designers, engineers, architects, illustrators, drafters, students and hobbyists. It is used for conceptual and detailed design of almost every kind of project, from small consumer products to supertrucks. According to Autodesk, AutoCAD can be used to create a city, a single house, or an entire train set—all from a single drawing. Because it is a web-based application, you can take it anywhere you go with you. You can also use AutoCAD as a drawing and presentation tool, enabling you to create professional-looking drawings and presentations at a fraction of the cost of other digital drawing tools. As a result, AutoCAD has been adopted by many industries and organizations, including architecture, construction, building and planning, manufacturing, aerospace, retail, land surveying, civil engineering, and more. AutoCAD 2018 (and earlier versions) is available as a perpetual download for PCs and Macs. The macOS version runs on computers running macOS High Sierra, macOS Mojave, or macOS Catalina. For Windows, it's available as a perpetual download, and you can purchase a perpetual license or a subscription to use the software for an annual fee. AutoCAD LT 2018 (and earlier versions) is available as a perpetual download for Windows and macOS. AutoCAD LT 2018 (and earlier versions) is available as a perpetual download for Windows and macOS. The following review focuses on AutoCAD 2018 and earlier versions, which continue to be the most widely used releases. However, later releases are generally available only as subscription programs. To use AutoCAD, you will need to install the program on your computer. You also need to purchase a subscription if you want to use the software for a period of time. The full version of AutoCAD can be purchased for \$1,299 for PCs and \$699 for Macs, plus installation and activation fees. You can purchase AutoCAD LT for \$299 (PC) and \$199 (Mac), plus installation and activation fees. However, the full-featured release of AutoCAD LT requires two licenses for computers running the Windows operating system. You can buy a license for one computer, and then a license for the second computer for \$99 (Windows)

#### **AutoCAD Crack + [32|64bit]**

AutoCAD Drawing Manager (ADM) provided a means of importing and exporting drawings in DXF format. This was replaced by DesignCenter. AutoCAD provides the capability to import and export files to DWG (desktop publishing) format using its Import/Export/Conversion programs. Autodesk also produces its own software applications for AutoCAD use, including Autodesk Inventor. These include programs such as Autodesk Inventor Viewer and Autodesk Inventor Edit, used to view and edit 3D models created in Autodesk Inventor. Autodesk Architectural Desktop is an application which can be used to create and manage building plans. Texturing AutoCAD supports importing/exporting textures, textures defined as pictorial images (TIFF files) or as photographic images (JPG files). In addition, there are powerful means of texture creation within the graphics or

editing application used. Some users report success with drawing textured primitives (such as pipes) and then using a texture coordinate set and patterned brush (such as a swirl pattern) to create an effect similar to a stained-glass window. While AutoCAD uses OpenGL to display the scene, it allows interaction with OpenGL using a separate program called ObjectARX. This program allows adding texture coordinates (UVs) to the points on the object. The UV coordinates can be modified, either manually or automatically based on the pattern of the texture. AutoCAD also supports using custom texture pack files (.pk3). For example, "The Spatial Library Texture Packs" store textures to be loaded into AutoCAD. AutoCAD supports

exporting a series of textures to a texture map (basemap) file, which can then be loaded as a background for rendering or displaying in 3D. In AutoCAD 2010, it was possible to create texture brushes, which could be used to texture a solid geometry object. These can be used to texture a surface as a gradient or to create a textured version of a button. See also Comparison of CAD editors for dummies Comparison of CAD editors for Python List

of CAD editors References External links Official AutoCAD website Category:AutoCAD Category:3D graphics software Category:3D modeling software Category:2002 software Category:Autodesk Category:Computer-aided design software 5b5f913d15

## **AutoCAD Crack+ [Updated]**

Open the Autodesk Autocad using the Autocad icon. Click on the Autocad icon. Click on File. Click on Save. Enter the File Name as keygen. Click on Save. Close Autocad. Download the Autocad and activate it using the keygen. January 24, 2011 (TORONTO) -- Toronto's new light-rail system is expected to be ready for testing next month, though there are concerns about how the city will plan to promote it while getting a grip on growing demand for transit in a congested metropolis. The \$1.2-billion line -- which begins operating on May 12, 2011 -- will run from the city's east end to the eastern suburbs and West Toronto on a 14-stop route. When completed, the city says it will reduce bus travel times in the downtown by more than 30 minutes. Starting today, the city is publishing project information and brochures on the Web to give Torontonians and transit experts a preview of the system. But the city says it's been in contact with Google Inc., which is producing a prototype vehicle for the new system that it will test at "an undisclosed location" next month, says Anthony Perl, deputy commissioner for transportation for the city of Toronto. "We're going to meet with the provincial government to discuss how they would like to support the project," he said. "At this point, we have not identified or created a contract for a marketing campaign." Like most transit systems around the world, Toronto's is expected to face increasing demand as populations grow and commuting distances increase, Perl said. But unlike other cities, he said, the light-rail transit line has been designed with a new stop, the University of Toronto's Scarborough Campus, in mind. It has made the system accessible for students and faculty on the west side of the city, he said. The line is also being built for two-way traffic, whereas most lines in North America are one-way. This means that cars that stop at the same location as a light-rail train will be able to turn left on to Richmond St., and buses traveling along that route would be able to do the same, Perl said. Faster and more flexible than conventional bus routes, the light-rail system is expected to make the entire streetcar line in downtown Toronto obsolete. Most of the cars will be on the overhead track,

### **What's New in the AutoCAD?**

Annotation as XML: Save time by being able to share large amounts of annotation directly through the XML format. With the new XML support, you can easily convert annotations to a format that others can see and use, and have it included in CAD data. (video: 1:19 min.) Drafting Improvements: The Drafting Toolbar is easier to use and a few new tools are available. All your drawing and text settings are now included in a single dialog window for an easier, more organized workflow. (video: 1:18 min.) 3D Modeling Improvements: Make 3D models more intuitive with the improved 3D representation. With a revamped 3D editing experience, you can customize and explore your 3D models more easily. In 2D, you can use the updated 2D modeler to add and manipulate features, more easily view and edit your 2D and 3D model data, and quickly create a new 2D model from a 3D model. (video: 1:28 min.) Custom Views: Save time in your drawings by creating custom views of any drawing component that you are commonly working with. With Custom Views, you can create new custom views that help you easily see your drawing data. For example, you can create a custom view of the component that contains lines or text, and then quickly switch to the view to see where you are working. (video: 1:26 min.) Revamped User Interface: The Autodesk Revamped User Interface features an improved user interface that is less cluttered and more intuitive, and a new advanced search functionality that makes it easier to access CAD data. In addition, all the controls, icons, menus, and toolbars have been updated with an improved look. (video: 1:22 min.) Make anything, anywhere: Open any drawing file, any design database, or any BIM model, and create your own renderings quickly and easily. With the new Real-Time Rendering option, your design can be viewed virtually and interactively, even if you are not connected to the Internet. (video: 1:23 min.) Access, Collaborate, Share: It's easier than ever to access, collaborate on and share CAD data, regardless of the platform or communication channel. With the new Access, Collaborate and Share user experience, you can work with a wide variety of CAD data

# **System Requirements For AutoCAD:**

Minimum: OS: Windows 10 (64-bit) Processor: Intel Core 2 Duo E8600 Memory: 2 GB RAM Graphics: 3GB ATI Radeon HD 4850 DirectX: Version 9.0c Network: Broadband Internet connection Storage: 100 MB available space Recommended: Processor: Intel Core i3/i5/i7 Memory: 4 GB RAM Graphics: 3GB ATI Radeon HD 4850

Related links:

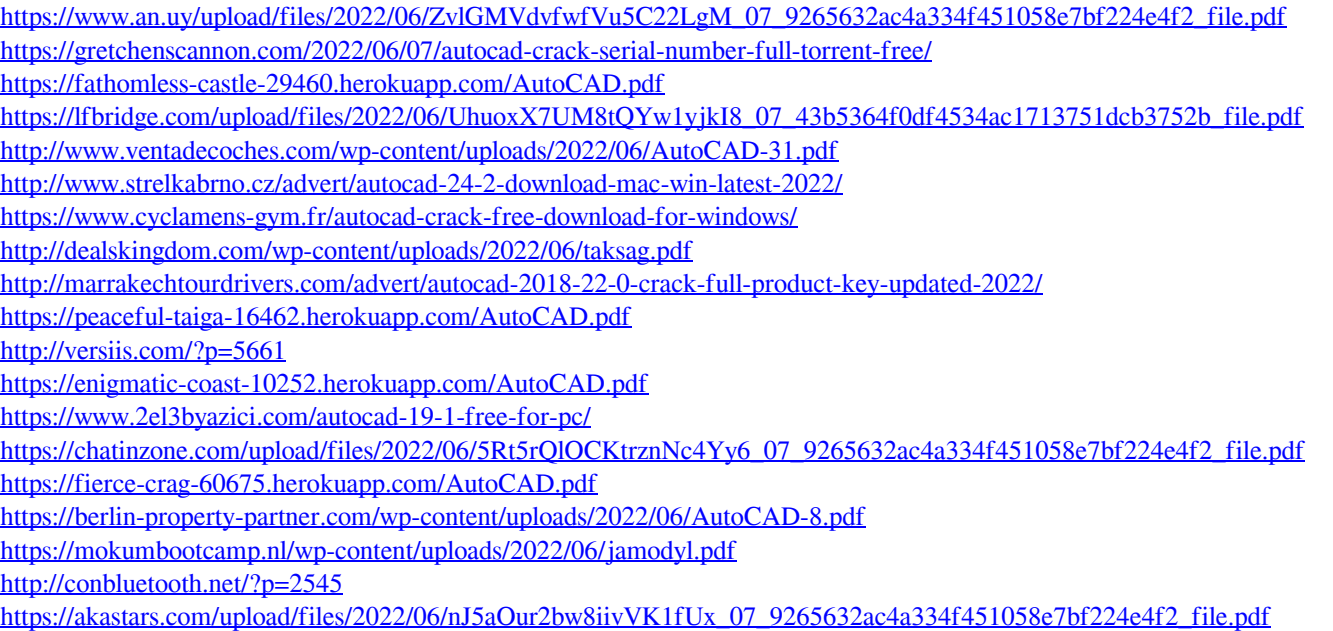

<https://libertytrust-bank.com/wp-content/uploads/2022/06/caifert.pdf>